# MCSA/MCSE: Windows® Server 2003 Network Infrastructure Implementation, Management and Maintenance Study Guide

James Chellis
Paul Robichaux
Matthew Sheltz

**SYBEX®** 

# MCSA/MCSE:

# Windows Server 2003 Network Infrastructure Implementation, Management, and Maintenance

**Study Guide** 

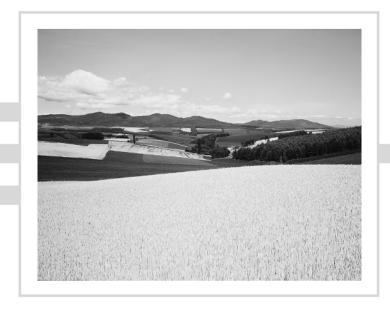

# MCSA/MCSE:

# Windows® Server 2003 Network Infrastructure Implementation, Management, and Maintenance

**Study Guide** 

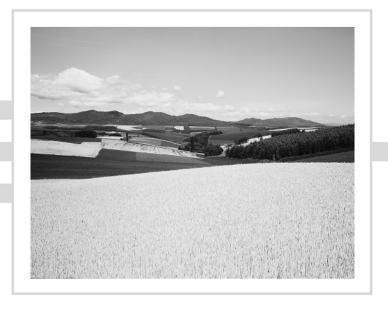

James Chellis
Paul Robichaux
and Matthew Sheltz

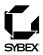

Associate Publisher: Neil Edde

Acquisitions/Developmental Editor: Jeff Kellum

Production Editor: Erica Yee

Technical Editor: Dale Liu, Donald Fuller

Copyeditor: Judy Flynn

Compositor: Interactive Composition Corporation Graphic Illustrator: Interactive Composition Corporation

CD Coordinator: Dan Mummert

CD Technician: Kevin Ly

Proofreaders: Emily Husan, Laurie O'Connell, Nancy Riddiough

Indexer: Ted Laux

Book Designer: Bill Gibson Cover Designer: Archer Design

Cover Photographer: Colin Peterson, PhotoDisc

Copyright © 2003 SYBEX Inc., 1151 Marina Village Parkway, Alameda, CA 94501. World rights reserved. (for books with reusable code on the CD) The author(s) created reusable code in this publication expressly for reuse by readers. Sybex grants readers limited permission to reuse the code found in this publication or its accompanying CD-ROM so long as the author(s) are attributed in any application containing the reusable code and the code itself is never distributed, posted online by electronic transmission, sold, or commercially exploited as a stand-alone product. Aside from this specific exception concerning reusable code, No part of this publication may be stored in a retrieval system, transmitted, or reproduced in any way, including but not limited to photocopy, photograph, magnetic, or other record, without the prior agreement and written permission of the publisher.

Library of Congress Card Number: 2003104325

ISBN: 0-7821-4261-3

Screen reproductions produced with FullShot 99. FullShot 99 © 1991–1999 Inbit Incorporated. All rights reserved.

FullShot is a trademark of Inbit Incorporated.

The CD interface was created using Macromedia Director, COPYRIGHT 1994, 1997–1999 Macromedia Inc. For more information on Macromedia and Macromedia Director, visit http://www.macromedia.com.

Internet screen shot(s) using Microsoft Internet Explorer reprinted by permission from Microsoft Corporation.

All rights reserved. Microsoft, the Microsoft Internet Explorer logo, Windows, Windows XP Professional, Windows Server 2003, and the Windows logo are either registered trademarks or trademarks of Microsoft Corporation in the United States and/or other countries.

SYBEX is an independent entity from Microsoft Corporation, and not affiliated with Microsoft Corporation in any manner. This publication may be used in assisting students to prepare for a Microsoft Certified Professional Exam. Neither Microsoft Corporation, its designated review company, nor SYBEX warrants that use of this publication will ensure passing the relevant exam. Microsoft is either a registered trademark or trademark of Microsoft Corporation in the United States and/or other countries.

TRADEMARKS: SYBEX has attempted throughout this book to distinguish proprietary trademarks from descriptive terms by following the capitalization style used by the manufacturer.

The author and publisher have made their best efforts to prepare this book, and the content is based upon final release software whenever possible. Portions of the manuscript may be based upon pre-release versions supplied by software manufacturer(s). The author and the publisher make no representation or warranties of any kind with regard to the completeness or accuracy of the contents herein and accept no liability of any kind including but not limited to performance, merchantability, fitness for any particular purpose, or any losses or damages of any kind caused or alleged to be caused directly or indirectly from this book.

Manufactured in the United States of America

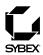

#### To Our Valued Readers:

Thank you for looking to Sybex for your Microsoft Windows 2003 certification exam prep needs. We at Sybex are proud of the reputation we've established for providing certification candidates with the practical knowledge and skills needed to succeed in the highly competitive IT marketplace. Sybex is proud to have helped thousands of Microsoft certification candidates prepare for their exams over the years, and we are excited about the opportunity to continue to provide computer and networking professionals with the skills they'll need to succeed in the highly competitive IT industry.

With its release of Windows Server 2003, and the revised MCSA and MCSE tracks, Microsoft has raised the bar for IT certifications yet again. The new programs better reflect the skill set demanded of IT administrators in today's marketplace and offers candidates a clearer structure for acquiring the skills necessary to advance their careers.

The authors and editors have worked hard to ensure that the Study Guide you hold in your hand is comprehensive, in-depth, and pedagogically sound. We're confident that this book will exceed the demanding standards of the certification marketplace and help you, the Microsoft certification candidate, succeed in your endeavors.

As always, your feedback is important to us. Please send comments, questions, or suggestions to support@sybex.com. At Sybex we're continually striving to meet the needs of individuals preparing for IT certification exams.

Good luck in pursuit of your Microsoft certification!

Neil Edde

Associate Publisher—Certification

Sybex, Inc.

# Software License Agreement: Terms and Conditions

The media and/or any online materials accompanying this book that are available now or in the future contain programs and/or text files (the "Software") to be used in connection with the book. SYBEX hereby grants to you a license to use the Software, subject to the terms that follow. Your purchase, acceptance, or use of the Software will constitute your acceptance of such terms. The Software compilation is the property of SYBEX unless otherwise indicated and is protected by copyright to SYBEX or other copyright owner(s) as indicated in the media files (the "Owner(s)"). You are hereby granted a single-user license to use the Software for your personal, noncommercial use only. You may not reproduce, sell, distribute, publish, circulate, or commercially exploit the Software, or any portion thereof, without the written consent of SYBEX and the specific copyright owner(s) of any component software included on this media.

In the event that the Software or components include specific license requirements or end-user agreements, statements of condition, disclaimers, limitations or warranties ("End-User License"), those End-User Licenses supersede the terms and conditions herein as to that particular Software component. Your purchase, acceptance, or use of the Software will constitute your acceptance of such End-User Licenses.

By purchase, use or acceptance of the Software you further agree to comply with all export laws and regulations of the United States as such laws and regulations may exist from time to time.

#### Reusable Code in This Book

The author(s) created reusable code in this publication expressly for reuse by readers. Sybex grants readers limited permission to reuse the code found in this publication, its accompanying CD-ROM or available for download from our website so long as the author(s) are attributed in any application containing the reusable code and the code itself is never distributed, posted online by electronic transmission, sold, or commercially exploited as a stand-alone product.

#### Software Support

Components of the supplemental Software and any offers associated with them may be supported by the specific Owner(s) of that material, but they are not supported by SYBEX. Information regarding any available support may be obtained from the Owner(s) using the information provided in the appropriate read.me files or listed elsewhere on the media.

Should the manufacturer(s) or other Owner(s) cease to offer support or decline to honor any offer, SYBEX bears no responsibility. This notice concerning support for the Software is provided for your information only. SYBEX is not the agent or principal of the Owner(s), and SYBEX is in no way responsible for providing any support for the Software, nor is it liable or responsible for any support provided, or not provided, by the Owner(s).

#### Warranty

SYBEX warrants the enclosed media to be free of physical defects for a period of ninety (90) days after purchase. The Software is not available from SYBEX in any other form or media than that enclosed herein or posted to www.sybex.com. If you discover a defect in the media during this warranty period, you may obtain a replacement of identical format at no charge by sending the defective media, postage prepaid, with proof of purchase to:

SYBEX Inc. Product Support Department 1151 Marina Village Parkway Alameda, CA 94501 Web: http://www.sybex.com

After the 90-day period, you can obtain replacement media of identical format by sending us the defective disk, proof of purchase, and a check or money order for \$10, payable to SYBEX.

#### Disclaimer

SYBEX makes no warranty or representation, either expressed or implied, with respect to the Software or its contents, quality, performance, merchantability, or fitness for a particular purpose. In no event will SYBEX, its distributors, or dealers be liable to you or any other party for direct, indirect, special, incidental, consequential, or other damages arising out of the use of or inability to use the Software or its contents even if advised of the possibility of such damage. In the event that the Software includes an online update feature, SYBEX further disclaims any obligation to provide this feature for any specific duration other than the initial posting. The exclusion of implied warranties is not permitted by

The exclusion of implied warranties is not permitted by some states. Therefore, the above exclusion may not apply to you. This warranty provides you with specific legal rights; there may be other rights that you may have that vary from state to state. The pricing of the book with the Software by SYBEX reflects the allocation of risk and limitations on liability contained in this agreement of Terms and Conditions.

#### **Shareware Distribution**

This Software may contain various programs that are distributed as shareware. Copyright laws apply to both shareware and ordinary commercial software, and the copyright Owner(s) retains all rights. If you try a shareware program and continue using it, you are expected to register it. Individual programs differ on details of trial periods, registration, and payment. Please observe the requirements stated in appropriate files.

#### Copy Protection

The Software in whole or in part may or may not be copy-protected or encrypted. However, in all cases, reselling or redistributing these files without authorization is expressly forbidden except as specifically provided for by the Owner(s) therein.

For my family, as always.

—Matt

# Acknowledgments

This book was an exciting and challenging project for a number of reasons. Whereas Windows 2000 Server revolutionized the Windows operating system with the Active Directory and advanced management features, Windows Server 2003 represents an evolution of the previous formula that proved to work so well. In the meantime, Microsoft significantly altered the structure and content of the MCSA and MCSE programs for Windows Server 2003, so authors and trainers have had to change their tactics in order to keep up with the fast-paced certification market. For this book, many great authors, editors, and publishing professionals contributed to the finished product that you now hold in your hands.

First, I must thank Paul Robichaux and James Chellis, my co-authors on this project. This book would not be possible without their technical insight and inspiring leadership.

The editors at Sybex are the next vital component of the production team, and as always they did an excellent job. I must thank Jeff Kellum, Erica Yee, Don Fuller, Dale Liu, and Judy Flynn.

Finally, I would like to thank the excellent layout professionals and illustrators who really give this book a polish uncommon in the industry. Namely Interactive Composition Corporation made this book look and feel great.

Finally, I would like to thank my friends and family who have supported all of my endeavors. I love all of you!

-Matt Sheltz

# Contents at a Glance

| Introducti | ion     |                                                         | xxv   |
|------------|---------|---------------------------------------------------------|-------|
| Assessmer  | ıt Test |                                                         | xliii |
| Chapter    | 1       | Understanding Windows Server 2003 Networking            | 1     |
| Chapter    | 2       | Installing and Configuring TCP/IP                       | 47    |
| Chapter    | 3       | Administering Security Policy                           | 97    |
| Chapter    | 4       | Managing IP Security                                    | 169   |
| Chapter    | 5       | Managing the Dynamic Host Configuration Protocol (DHCP) | 221   |
| Chapter    | 6       | Installing and Managing Domain Name Service (DNS)       | 267   |
| Chapter    | 7       | Managing Remote Access Services                         | 325   |
| Chapter    | 8       | Managing User Access to Remote Access Services          | 375   |
| Chapter    | 9       | Managing IP Routing                                     | 411   |
| Glossary   |         |                                                         | 465   |
| Index      |         |                                                         | 481   |

# Contents

| Introductio | n    |                                                 | $xx\iota$ |
|-------------|------|-------------------------------------------------|-----------|
| Assessment  | Test |                                                 | xliii     |
| Chapter     | 1    | Understanding Windows Server 2003<br>Networking | 1         |
|             |      | The OSI Model                                   | 2         |
|             |      | Protocol Stacks                                 | 3         |
|             |      | Communication between Stacks                    | 10        |
|             |      | Microsoft's Network Components and the          |           |
|             |      | OSI Model                                       | 12        |
|             |      | Device Drivers and the OSI Model                | 12        |
|             |      | The Basics of Network Protocols                 | 12        |
|             |      | Understanding IP Addressing                     | 19        |
|             |      | The Hierarchical IP Addressing Scheme           | 19        |
|             |      | Subnetting a Network                            | 23        |
|             |      | Implementing Subnetting                         | 24        |
|             |      | Applying Subnetting                             | 30        |
|             |      | Summary                                         | 36        |
|             |      | Exam Essentials                                 | 37        |
|             |      | Key Terms                                       | 37        |
|             |      | Review Questions                                | 38        |
|             |      | Answers to Review Questions                     | 43        |
| Chapter     | 2    | Installing and Configuring TCP/IP               | 47        |
|             |      | Configuring Basic TCP/IP Settings               | 48        |
|             |      | Configuring Automatic TCP/IP Settings           | 50        |
|             |      | Configuring Manual TCP/IP Settings              | 52        |
|             |      | Configuring Advanced TCP/IP Settings            | 54        |
|             |      | Expanding the Basic Settings                    | 54        |
|             |      | Configuring Advanced DNS Settings               | 55        |
|             |      | Configuring WINS Clients                        | 56        |
|             |      | Configuring Network Bindings                    | 60        |
|             |      | Monitoring Network Traffic                      | 62        |
|             |      | Installing the Network Monitor Driver and       |           |
|             |      | Application                                     | 63        |

|         |   | How to Use Network Monitor                          | 64  |
|---------|---|-----------------------------------------------------|-----|
|         |   | Monitoring Network Activity with                    |     |
|         |   | System Monitor                                      | 70  |
|         |   | Troubleshooting Network Protocols                   | 75  |
|         |   | Analyzing Recent Changes                            | 75  |
|         |   | Pinpointing the Cause of the Problem                | 76  |
|         |   | Checking Physical Connections                       | 77  |
|         |   | Using Ipconfig                                      | 77  |
|         |   | Using Ping, Tracert, and Pathping                   | 79  |
|         |   | Using Nslookup                                      | 81  |
|         |   | Summary                                             | 85  |
|         |   | Exam Essentials                                     | 85  |
|         |   | Key Terms                                           | 87  |
|         |   | Review Questions                                    | 88  |
|         |   | Answers to Review Questions                         | 94  |
| Chapter | 3 | Administering Security Policy                       | 97  |
|         |   | An Overview of User and Group Accounts              | 98  |
|         |   | User Accounts                                       | 99  |
|         |   | Group Accounts                                      | 100 |
|         |   | Security Policy Types and Tools                     | 101 |
|         |   | Group Policies within Active Directory              | 101 |
|         |   | Administering Local Computer Policy                 | 108 |
|         |   | Configuring Security Settings                       | 109 |
|         |   | Administering the Local Computer's System Policies  | 121 |
|         |   | User Profiles Policies                              | 122 |
|         |   | Logon Policies                                      | 123 |
|         |   | Disk Quota Policies                                 | 123 |
|         |   | Group Policy Policies                               | 124 |
|         |   | Windows File Protection Policies                    | 125 |
|         |   | Analyzing Security Configurations with The Security |     |
|         |   | Configuration and Analysis Tool                     | 126 |
|         |   | Specifying a Security Database                      | 127 |
|         |   | Importing a Security Template                       | 127 |
|         |   | Performing a Security Analysis                      | 130 |
|         |   | Reviewing the Security Analysis                     |     |
|         |   | and Resolving Discrepancies                         | 130 |
|         |   | Managing Software Installation and Maintenance      | 133 |
|         |   | Windows Update                                      | 133 |

| C        |    |
|----------|----|
| Contents | XV |

|         |   | Windows Automatic Updates                      | 135 |
|---------|---|------------------------------------------------|-----|
|         |   | Using Software Update Services                 | 137 |
|         |   | Using the Microsoft Baseline Security Analyzer | 150 |
|         |   | Managing Windows Server 2003 Services          | 154 |
|         |   | Configuring General Service Properties         | 154 |
|         |   | Configuring Service Log On Properties          | 155 |
|         |   | Configuring Service Recovery Properties        | 156 |
|         |   | Checking Service Dependencies                  | 156 |
|         |   | Summary                                        | 158 |
|         |   | Exam Essentials                                | 158 |
|         |   | Key Terms                                      | 159 |
|         |   | Review Questions                               | 160 |
|         |   | Answers to Review Questions                    | 166 |
| Chapter | 4 | Managing IP Security                           | 169 |
|         |   | Understanding How IPSec Works                  | 170 |
|         |   | IPSec Fundamentals                             | 171 |
|         |   | IPSec Authentication                           | 177 |
|         |   | Installing IPSec                               | 179 |
|         |   | The IP Security Policy Management Snap-In      | 179 |
|         |   | Configuring IPSec                              | 180 |
|         |   | Creating a New Policy                          | 181 |
|         |   | Assigning and Unassigning Policies             | 184 |
|         |   | Other Policy Management Features               | 184 |
|         |   | Configuring IPSec Policies                     | 185 |
|         |   | Configuring IPSec for Tunnel Mode              | 196 |
|         |   | Managing and Monitoring IPSec                  | 199 |
|         |   | Using IP Security Monitor                      | 199 |
|         |   | Using Event Logging                            | 205 |
|         |   | Monitoring IPSec Activity in Network Monitor   | 206 |
|         |   | Troubleshooting IPSec                          | 207 |
|         |   | Identifying Common IPSec Issues                | 207 |
|         |   | Verifying That the Right Policy Is Assigned    | 207 |
|         |   | Checking for Policy Mismatches                 | 208 |
|         |   | Summary                                        | 208 |
|         |   | Exam Essentials                                | 208 |
|         |   | Key Terms                                      | 209 |
|         |   | Review Questions                               | 211 |
|         |   | Answers to Review Questions                    | 217 |
|         |   |                                                |     |

| Chapter | 5 | Managing the Dynamic Host Configuration<br>Protocol (DHCP) | 221 |
|---------|---|------------------------------------------------------------|-----|
|         |   | Overview of DHCP                                           | 222 |
|         |   | Advantages and Disadvantages of DHCP                       | 222 |
|         |   | The DHCP Lease Process                                     | 223 |
|         |   | Understanding Scope Details                                | 227 |
|         |   | Installing DHCP                                            | 228 |
|         |   | Authorizing DHCP for Active Directory                      | 229 |
|         |   | Creating and Managing DHCP Scopes                          | 230 |
|         |   | Creating a New Scope                                       | 231 |
|         |   | Changing Scope Properties                                  | 236 |
|         |   | Managing Reservations and Exclusions                       | 237 |
|         |   | Setting Scope Options                                      | 238 |
|         |   | Activating and Deactivating Scopes                         | 241 |
|         |   | Creating a Superscope                                      | 241 |
|         |   | Creating Multicast Scopes                                  | 242 |
|         |   | Integrating Dynamic DNS and DHCP                           | 245 |
|         |   | Monitoring and Troubleshooting DHCP                        | 248 |
|         |   | Monitoring DHCP Leases                                     | 248 |
|         |   | Logging DHCP Activity                                      | 248 |
|         |   | Working with the DHCP Database Files                       | 251 |
|         |   | Reconciling DHCP Scopes                                    | 253 |
|         |   | Solving the Problem of Multiple DHCP Servers               |     |
|         |   | and Scopes                                                 | 254 |
|         |   | Summary                                                    | 254 |
|         |   | Exam Essentials                                            | 255 |
|         |   | Key Terms                                                  | 256 |
|         |   | Review Questions                                           | 257 |
|         |   | Answers to Review Questions                                | 263 |
| Chapter | 6 | Installing and Managing Domain Name                        |     |
|         |   | Service (DNS)                                              | 267 |
|         |   | DNS Fundamentals                                           | 268 |
|         |   | What DNS Does                                              | 269 |
|         |   | Servers, Clients, and Resolvers                            | 271 |
|         |   | DNS and Windows Server 2003                                | 272 |
|         |   | How DNS Works                                              | 273 |
|         |   | Installing and Configuring a DNS Server                    | 285 |
|         |   | Installing a DNS Server                                    | 285 |

|         |   | Configuring a DNS Server                   | 286 |
|---------|---|--------------------------------------------|-----|
|         |   | Creating New Zones                         | 287 |
|         |   | Setting Zone Properties                    | 291 |
|         |   | Configuring Zones for Dynamic Updates      | 296 |
|         |   | Delegating Zones for DNS                   | 297 |
|         |   | Manually Creating DNS Records              | 298 |
|         |   | Monitoring and Troubleshooting DNS         | 301 |
|         |   | Monitoring DNS with the DNS Snap-in        | 301 |
|         |   | Monitoring DNS Servers with System Monitor | 303 |
|         |   | Monitoring DNS Events in the Event Viewer  | 304 |
|         |   | Monitoring DNS in Replication Monitor      | 305 |
|         |   | Troubleshooting DNS                        | 307 |
|         |   | Summary                                    | 312 |
|         |   | Exam Essentials                            | 313 |
|         |   | Key Terms                                  | 314 |
|         |   | Review Questions                           | 315 |
|         |   | Answers to Review Questions                | 321 |
| Chapter | 7 | Managing Remote Access Services            | 325 |
|         |   | Overview of Dial-Up Networking (DUN)       | 326 |
|         |   | What DUN Does                              | 327 |
|         |   | How DUN Works                              | 327 |
|         |   | Overview of Virtual Private Networks       | 331 |
|         |   | What VPNs Do                               | 331 |
|         |   | VPNs and Windows Server 2003               | 332 |
|         |   | How VPNs Work                              | 333 |
|         |   | Installing the Routing and Remote          |     |
|         |   | Access Services                            | 336 |
|         |   | Configuring Your Remote Access Server      | 339 |
|         |   | Setting General Configuration Options      | 339 |
|         |   | Configuring Inbound Connections            | 340 |
|         |   | Installing a VPN                           | 344 |
|         |   | Setting Up Your Server                     | 344 |
|         |   | Installing RRAS as a VPN Server            | 346 |
|         |   | Configuring a VPN                          | 348 |
|         |   | Configuring VPN Ports                      | 348 |
|         |   | Troubleshooting VPNs                       | 349 |
|         |   | Managing Your Remote Access Server         | 351 |
|         |   | Monitoring Overall Activity                | 351 |

Contents

xvii

|         |   | Controlling Remote Access Logging        | 351 |
|---------|---|------------------------------------------|-----|
|         |   | Reviewing the Remote Access Event Log    | 355 |
|         |   | Monitoring Ports and Port Activity       | 355 |
|         |   | Integrating RRAS with DHCP               | 356 |
|         |   | Installing the DHCP Relay Agent          | 356 |
|         |   | Configuring the DHCP Relay Agent         | 356 |
|         |   | Configuring a RAS or VPN Client          | 359 |
|         |   | The General Tab                          | 359 |
|         |   | The Options Tab                          | 360 |
|         |   | The Security Tab                         | 361 |
|         |   | The Networking Tab                       | 362 |
|         |   | The Sharing Tab                          | 363 |
|         |   | Summary                                  | 364 |
|         |   | Exam Essentials                          | 365 |
|         |   | Key Terms                                | 366 |
|         |   | Review Questions                         | 367 |
|         |   | Answers to Review Questions              | 373 |
| Chapter | 8 | Managing User Access to Remote           |     |
|         |   | Access Services                          | 375 |
|         |   | Remote Access Security                   | 376 |
|         |   | User Authentication                      | 376 |
|         |   | Connection Security                      | 378 |
|         |   | Access Control                           | 378 |
|         |   | Configuring User Access                  | 378 |
|         |   | Using User Profiles                      | 379 |
|         |   | Using Remote Access Policies             | 380 |
|         |   | Using Remote Access Profiles             | 385 |
|         |   | Setting Up a VPN Remote Access Policy    | 391 |
|         |   | Configuring Security                     | 394 |
|         |   | Controlling Server Security              | 394 |
|         |   | Controlling Security at the Policy Level | 397 |
|         |   | Configuring a RADIUS (IAS) Server        | 397 |
|         |   | Summary                                  | 397 |
|         |   | Exam Essentials                          | 398 |
|         |   | Key Terms                                | 399 |
|         |   | Review Questions                         | 400 |
|         |   | Answers to Review Questions              | 407 |
|         |   |                                          |     |

| •        | -   |
|----------|-----|
| Contents | XIX |
|          |     |

| Chapter  | 9 | Managing IP Routing               | 411 |
|----------|---|-----------------------------------|-----|
|          |   | Understanding IP Routing          | 412 |
|          |   | What Routing Does                 | 412 |
|          |   | How Routing Works                 | 413 |
|          |   | Routing and Windows Server 2003   | 421 |
|          |   | Installing RRAS                   | 422 |
|          |   | Configuring IP Routing            | 423 |
|          |   | Creating and Managing Interfaces  | 424 |
|          |   | Setting IP Routing Properties     | 439 |
|          |   | Managing Routing Protocols        | 441 |
|          |   | Managing Static Routes            | 445 |
|          |   | Configuring TCP/IP Packet Filters | 447 |
|          |   | Configuring VPN Packet Filters    | 450 |
|          |   | PPTP Packet Filters               | 450 |
|          |   | L2TP Packet Filters               | 451 |
|          |   | Managing IP Routing               | 451 |
|          |   | Using the route print Command     | 453 |
|          |   | Troubleshooting IP Routing        | 453 |
|          |   | Summary                           | 454 |
|          |   | Exam Essentials                   | 455 |
|          |   | Key Terms                         | 456 |
|          |   | Review Questions                  | 457 |
|          |   | Answers to Review Questions       | 463 |
| Glossary |   |                                   | 465 |
| Index    |   |                                   | 481 |

# **Table of Exercises**

| Exercise | 2.1 | Configuring a Windows Client to Use DHCP                                                 |
|----------|-----|------------------------------------------------------------------------------------------|
| Exercise | 2.2 | Manually Configuring TCP/IP                                                              |
| Exercise | 2.3 | Configuring a Windows Server 2003 Machine as a WINS client                               |
| Exercise | 2.4 | Installing the Network Monitor Driver and Application                                    |
| Exercise | 2.5 | Capturing Data with Network Monitor                                                      |
| Exercise | 2.6 | Creating a Display Filter                                                                |
| Exercise | 2.7 | Monitoring the Network Subsystem                                                         |
| Exercise | 2.8 | Checking Configurations with Ipconfig                                                    |
| Exercise | 3.1 | Creating a Management Console for Security Settings                                      |
| Exercise | 3.2 | Setting Password Policies                                                                |
| Exercise | 3.3 | Setting Account Lockout Policies                                                         |
| Exercise | 3.4 | Setting Audit Policies                                                                   |
| Exercise | 3.5 | Setting Local User Rights                                                                |
| Exercise | 3.6 | Defining Security Options                                                                |
| Exercise | 3.7 | Using the Security Configuration and Analysis Tool                                       |
| Exercise | 3.8 | Using Windows Update                                                                     |
| Exercise | 3.9 | Configuring Automatic Updates                                                            |
| Exercise | 4.1 | Enabling IPSec on the Local Computer                                                     |
| Exercise | 4.2 | Enabling IPSec for an Entire Domain                                                      |
| Exercise | 4.3 | Customizing and Configuring the Local Computer IPSec Policy and Rules for Transport Mode |
| Exercise | 4.4 | Configuring a Policy for IPSec Tunnel Mode                                               |
| Exercise | 4.5 | Adding the IP Security Monitor to the MMC                                                |
| Exercise | 4.6 | Monitoring IPSec Logon Activity                                                          |
| Exercise | 5.1 | Installing the DHCP Service                                                              |
| Exercise | 5.2 | Authorizing a DHCP Server                                                                |
| Exercise | 5.3 | Creating a New Scope                                                                     |

# xxii Table of Exercises

| Exercise | 5.4 | Configuring User Class Options                                    |
|----------|-----|-------------------------------------------------------------------|
| Exercise | 5.5 | Creating a New Multicast Scope                                    |
| Exercise | 5.6 | Enabling DHCP-DNS Integration                                     |
| Exercise | 5.7 | Inspecting Leases                                                 |
| Exercise | 5.8 | Moving the DHCP Database Between Servers                          |
| Exercise | 6.1 | Installing and Configuring the DNS Service                        |
| Exercise | 6.2 | Configuring Zones and Configuring Zones for  Dynamic Updates      |
| Exercise | 6.3 | Creating a Delegated DNS Zone                                     |
| Exercise | 6.4 | Manually Creating DNS RRs                                         |
| Exercise | 6.5 | Simple DNS Testing                                                |
| Exercise | 6.6 | Installing and Running Replication Monitor                        |
| Exercise | 6.7 | Working with Replication Monitor                                  |
| Exercise | 6.8 | Using the nslookup Command                                        |
| Exercise | 7.1 | Installing the Routing and Remote Access Services                 |
| Exercise | 7.2 | Controlling Multilink for Incoming Calls                          |
| Exercise | 7.3 | Configuring Incoming Connections                                  |
| Exercise | 7.4 | Installing the Routing and Remote Access Services as a VPN Server |
| Exercise | 7.5 | Changing Remote Access Logging Settings                           |
| Exercise | 7.6 | Installing and Configuring the DHCP Relay Agent on an RRAS Server |
| Exercise | 7.7 | Configuring the DHCP Relay Agent on a  Network Interface          |
| Exercise | 7.8 | Configuring Windows XP Professional as a VPN Client               |
| Exercise | 8.1 | Creating a Remote Access Policy                                   |
| Exercise | 8.2 | Configuring a User Profile for Dial-In Access                     |
| Exercise | 8.3 | Configuring Encryption                                            |
| Exercise | 8.4 | Creating a VPN Remote Access Policy                               |
| Exercise | 8.5 | Configuring Authentication Protocols                              |
| Exercise | 9.1 | Installing the Routing and Remote Access Services for IP Routing  |
|          |     | -                                                                 |

| Exercise | 9.2 | Creating a Demand-Dial Interface      | .430 |
|----------|-----|---------------------------------------|------|
| Exercise | 9.3 | Installing the RIP and OSPF Protocols | .442 |
| Exercise | 9.4 | Adding and Removing Static Routes     | .447 |
| Exercise | 9.5 | Configure PPTP Packet Filters         | .450 |
| Evereise | 0.6 | Monitoring Routing Status             | 452  |

Table of Exercises

xxiii

# Introduction

Microsoft's Microsoft Certified Systems Administrator (MCSA) and Microsoft Certified Systems Engineer (MCSE) tracks for Windows Server 2003 are the premier certifications for computer industry professionals. Covering the core technologies around which Microsoft's future will be built, this program provides powerful credentials for career advancement.

This book has been developed to give you the critical skills and knowledge you need to prepare for one of the core requirements of both the MCSA and MCSE certifications in the new Windows Server 2003 track: Managing and Maintaining a Microsoft Windows Server 2003 Environment (Exam 70-291).

# The Microsoft Certified Professional Program

Since the inception of its certification program, Microsoft has certified almost 1.5 million people. As the computer network industry increases in both size and complexity, this number is sure to grow—and the need for proven ability will also increase. Companies rely on certifications to verify the skills of prospective employees and contractors.

Microsoft has developed its Microsoft Certified Professional (MCP) program to give you credentials that verify your ability to work with Microsoft products effectively and professionally. Obtaining your MCP certification requires that you pass any one Microsoft certification exam. Several levels of certification are available based on specific suites of exams. Depending on your areas of interest or experience, you can obtain any of the following MCP credentials:

Microsoft Certified Systems Administrator (MCSA) on Windows Server 2003 The MCSA certification is the newest administrator certification track from Microsoft. This certification targets system and network administrators with roughly 6 to 12 months of desktop and network administration experience. The MCSA can be considered the entry-level certification. You must take and pass a total of four exams to obtain your MCSA. Or, if you are an MCSA on Windows 2000, you can take one Upgrade exam to obtain your MCSA on Windows Server 2003.

Microsoft Certified Systems Engineer (MCSE) on Windows Server 2003 This certification track is designed for network and system administrators, network and system analysts, and technical consultants who work with Microsoft Windows XP and Server 2003 software. You must take and pass seven exams to obtain your MCSE. Or, if you are an MCSE on Windows 2000, you can take two Upgrade exams to obtain your MCSE on Windows Server 2003.

### **MCSE versus MCSA**

In an effort to provide those just starting off in the IT world a chance to prove their skills, Microsoft introduced its Microsoft Certified Systems Administrator (MCSA) program.

Targeted at those with less than a year's experience, the MCSA program focuses primarily on the administration portion of an IT professional's duties. Therefore, there are certain Windows exams that satisfy both MCSA and MCSE requirements, namely exams 70-270, 70-290, and 70-291.

Of course, it should be any MCSA's goal to eventually obtain his or her MCSE. However, don't assume that, because the MCSA has to take two exams that also satisfy an MCSE requirement, the two programs are similar. An MCSE must also know how to design a network. Beyond these two exams, the remaining MCSE required exams require the candidate to have much more hands-on experience.

Microsoft Certified Application Developer (MCAD) This track is designed for application developers and technical consultants who primarily use Microsoft development tools. Currently, you can take exams on Visual Basic .NET or Visual C# .NET. You must take and pass three exams to obtain your MCSD.

Microsoft Certified Solution Developer (MCSD) This track is designed for software engineers and developers and technical consultants who primarily use Microsoft development tools. As of this printing, you can get your MCSD in either Visual Studio 6 or Visual Studio .NET. In Visual Studio 6, you need to take and pass three exams. In Visual Studio .NET, you need to take and pass five exams to obtain your MCSD.

Microsoft Certified Database Administrator (MCDBA) This track is designed for database administrators, developers, and analysts who work with Microsoft SQL Server. As of this printing, you can take exams on either SQL Server 7 or SQL Server 2000. You must take and pass four exams to achieve MCDBA status.

Microsoft Certified Trainer (MCT) The MCT track is designed for any IT professional who develops and teaches Microsoft-approved courses. To become an MCT, you must first obtain your MCSE, MCSD, or MCDBA, then you must take a class at one of the Certified Technical Training Centers. You will also be required to prove your instructional ability. You can do this in various ways: by taking a skills-building or train-the-trainer class, by achieving certification as a trainer from any of several vendors, or by becoming a Certified Technical Trainer through CompTIA. Last of all, you will need to complete an MCT application.

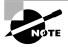

Microsoft recently announced two new certification tracks for Windows 2000: MCSA: Security and MCSE: Security. In addition to the core operating system requirements, candidates must take two security specialization core exams, one of which can be CompTIA's Security+ exam. MCSE: Security candidates must also take a security specialization design exam. As of this printing, no announcement had been made on the track for Windows Server 2003. Check out Microsoft's website at www.microsoft.com/traincert.com for more information.

## How Do You Become Certified on Windows Server 2003?

Attaining an MCSA or MCSE certification has always been a challenge. In the past, students have been able to acquire detailed exam information—even most of the exam questions—from online "brain dumps" and third-party "cram" books or software products. For the new exams, this is simply not the case.

Microsoft has taken strong steps to protect the security and integrity of its certification tracks. Now prospective candidates must complete a course of study that develops detailed knowledge about a wide range of topics. It supplies them with the true skills needed, derived from working with Windows XP, Server 2003, and related software products.

The Windows Server 2003 certification programs are heavily weighted toward hands-on skills and experience. Microsoft has stated that "nearly half of the core required exams' content demands that the candidate have troubleshooting skills acquired through hands-on experience and working knowledge."

Fortunately, if you are willing to dedicate the time and effort to learn Windows XP and Server 2003, you can prepare yourself well for the exams by using the proper tools. By working through this book, you can successfully meet the exam requirements to pass the Windows Server 2003 network infrastructure administration exam.

This book is part of a complete series of MCSA and MCSE Study Guides, published by Sybex Inc., that together cover the core MCSA and MCSE operating system requirements, as well as the Design requirements needed to complete your MCSE track. Please visit the Sybex website at www.sybex.com for complete program and product details.

# **MCSA Exam Requirements**

Candidates for MCSA certification on Windows Server 2003 must pass four exams.

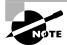

For a more detailed description of the Microsoft certification programs, including a list of all the exams, visit Microsoft's Training and Certification website at www.microsoft.com/traincert.

You must take one of the following client operating system exams:

- Installing, Configuring, and Administering Microsoft Windows 2000 Professional (70-210)
- Installing, Configuring, and Administering Microsoft Windows XP Professional (70-270) You must also take the following networking operating system exams:
- Managing and Maintaining a Microsoft Windows Server 2003 Environment (70-290)
- Implementing, Managing, and Maintaining a Microsoft Windows Server 2003 Network Infrastructure (70-291)

In addition, you must take one of a number of electives, including:

- Implementing and Supporting Microsoft Systems Management Server 2.0 (70-086)
- Installing, Configuring, and Administering Microsoft Internet Security and Acceleration (ISA) Server 2000, Enterprise Edition (70-227)
- Installing, Configuring, and Administering Microsoft SQL Server 2000 Enterprise Edition (70-228)
- CompTIA's A+ and Network+ exams
- CompTIA's A+ and Server+ exams

Also, if you are an MCSA on Windows 2000, you can take one Upgrade exam: Managing and Maintaining a Microsoft Windows Server 2003 Environment for an MCSA Certified on Windows 2000 (70-292).

# **MCSE Exam Requirements**

Candidates for MCSE certification on Windows Server 2003 must pass seven exams, including one client operating system exam, three networking operating system exams, one design exam, and an elective.

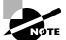

For a more detailed description of the Microsoft certification programs, visit Microsoft's Training and Certification website at www.microsoft.com/traincert.

You must take one of the following client operating system exams:

- Installing, Configuring, and Administering Microsoft Windows 2000 Professional (70-210)
- Installing, Configuring, and Administering Microsoft Windows XP Professional (70-270)
   You must also take the following networking operating system exams:
- Managing and Maintaining a Microsoft Windows Server 2003 Environment (70-290)
- Implementing, Managing, and Maintaining a Microsoft Windows Server 2003 Network Infrastructure (70-291)
- Planning and Maintaining a Microsoft Windows Server 2003 Network Infrastructure (70-293)
- Planning, Implementing, and Maintaining a Microsoft Windows Server 2003 Active Directory Infrastructure (70-294)

In addition, you must take one of the following Design exams:

- Designing a Microsoft Windows Server 2003 Active Directory and Network Infrastructure (70-297)
- Designing Security for a Microsoft Windows Server 2003 Network 2000 Server Technologies (70-298)

Finally, you must take one of the following electives:

- Implementing and Supporting Microsoft Systems Management Server 2.0 (70-086)
- Installing, Configuring, and Administering Microsoft Internet Security and Acceleration (ISA) Server 2000, Enterprise Edition (70-227)
- Installing, Configuring, and Administering Microsoft SQL Server 2000 Enterprise Edition (70-228)
- Designing and Implementing Databases with Microsoft SQL Server 2000 Enterprise Edition (70-229)
- The Design exam not taken as a requirement

Also, if you are an MCSE on Windows 2000, you can take two Upgrade exams: Managing and Maintaining a Microsoft Windows Server 2003 Environment for an MCSA Certified on Windows 2000 and Planning, Implementing, and Maintaining a Microsoft Windows Server 2003 Environment for an MCSE Certified on Windows 2000. In addition, if you are an MCSE in Windows NT, you do not have to take the client requirement, but you do have to take the networking operating system, design, and an exam elective.

### Windows 2000 and Windows 2003 Certification

Microsoft recently announced that they will distinguish between Windows 2000 and Windows Server 2003 certifications. Those who have their MCSA or MCSE certification in Windows 2000 will be referred to as "certified on Windows 2000." Those who obtained their MCSA or MCSE in the Windows Server 2003 will be referred to as "certified on Windows Server 2003."

If you are certified in Windows 2000, you can take either one Upgrade exam (for MCSA) or two Upgrade exams (for MCSE) to obtain your certification on Windows 2003.

Microsoft also introduced a more clear distinction between the MCSA and MCSE certifications, by more sharply focusing each certification. In the new Windows 2003 track, the objectives covered by the MCSA exams relate primarily to administrative tasks. The exams that relate specifically to the MCSE, however, deal mostly with design-level concepts. So, MCSA job tasks are considered to be more hands-on, while the MCSE job tasks involve more strategic concerns of design and planning.

# The Implementing, Managing and Maintaining a Windows Server 2003 Network Infrastructure Exam

The Implementing, Managing and Maintaining a Windows Server 2003 Network Infrastructure exam covers concepts and skills related to installing, managing, and maintaining a Windows Server 2003 network infrastructure. It emphasizes the following elements of network infrastructure support:

- Implementing, Managing, and Maintaining IP Addressing
- Implementing, Managing, and Maintaining Name Resolution
- Implementing, Managing, and Maintaining Network Security
- Implementing, Managing, and Maintaining Routing and Remote Access
- Maintaining a Network Infrastructure

This exam is quite specific regarding Windows Server 2003 network infrastructure requirements and operational settings, and it can be particular about how administrative tasks are performed within the operating system. It also focuses on fundamental concepts of Windows Server 2003's operation. Careful study of this book, along with hands-on experience, will help you prepare for this exam.